Bildungsschuppen

Die *elementare Zahlentheorie* beschäftigt sich mit den *natürlichen Zahlen*

 $\rightarrow \mathbb{N} = \{1,2,3,4,5,6...\}$ 

und deren *Teilbarkeit*.

Jede natürliche Zahl kann in *Faktoren* (*Teiler*) zerlegt werden:

 $\rightarrow$  6= 1. oder  $\rightarrow$  6 = 2.3  $\rightarrow$  12 = 1.12 oder  $\rightarrow$  12 = 2. oder  $\rightarrow$  12 = 3. oder  $\rightarrow$  12 = 2.2.3

Jede natürliche Zahl kann als Produkt ihrer *trivialen Teiler* geschrieben werden:  $\rightarrow$  n = 1 ·n

#### **Definition:**

- 1. *Primzahlen* sind natürliche Zahlen und haben nur die *trivialen Teiler* Eine Primzahl ist also nur durch 1 und sich selbst teilbar
- 2. *1 ist keine Primzahl*

## **Bezeichnung:**

Menge der Primzahlen:  $\mathbb{P} = \{2, 3, 5, 7, 11, 13, 17, 19, \ldots\}$ 

Es gilt nun der *Fundamentalsatz der elementaren Zahlentheorie:*

## **Jede natürliche Zahl > 1 lässt sich (bis auf die Reihenfolge) eindeutig als Produkt von Primzahlen schreiben.**

(Dabei dürfen die Primfaktoren auch mehrmals vorkommen).

oder anders ausgedrückt:

#### **Die Primfaktorzerlegung einer Zahl ist eindeutig**

Beispiel in Zahlen:  $60 = 2^2 \cdot 3 \cdot 5$ 

Bildungsschuppen

Rechnen in N Einführung in die elementare Zahlentheorie

#### **Beispiel einer** *Primfaktorzerlegung (PFZ):*

 $586'530 = 2 \cdot 3 \cdot 3 \cdot 5 \cdot 7 \cdot 7 \cdot 7 \cdot 19$  $586'530 = 2^1 \cdot 3^2 \cdot 5^1 \cdot 7^3 \cdot 19^1$  $586'530 = 2 \cdot 3^2 \cdot 5 \cdot 7^3 \cdot 19$ 

Die Primzahlen findet man mit dem *Sieb des Eratosthenes:*

**Aufgabe**: Darstellung aller Primzahlen < 100 in aufzählender Form

#### Vorgehen nach *Eratosthenes*:

- 1. Man notiere alle natürlichen Zahlen von 1 bis 99
- 2. Man suche die erste Primzahl und markiere sie als solche das ist 2;
- 3. Man streiche alle Vielfachen dieser Primzahl
- 4. Man suche die kleinste nicht gestrichene Zahl und markiere sie als Primzahl falls man keine mehr findet ist man fertig, ansonsten weiter mit 3.

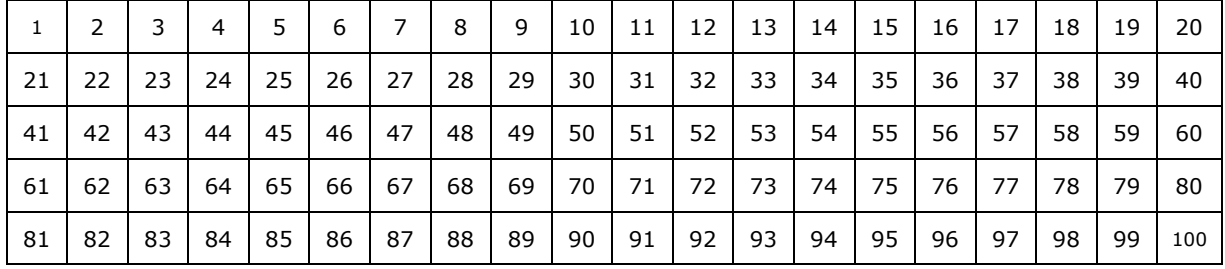

Übrigens – Zahlen grösser 9 muss man nicht mehr testen – warum?

Bildungsschuppen

## Rechnen in N Einführung in die elementare Zahlentheorie

Lösung: Es gibt 25 Primzahlen, die kleiner als 100 sind:

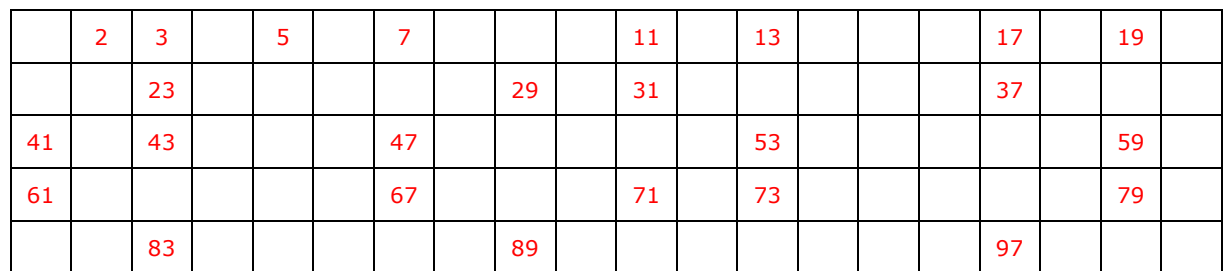

Übrigens – darum:

Wäre eine Zahl das Produkt zweier Zahlen wobei eine grösser als 10 ist, dann müsste die andere kleiner als 10 sein und wäre demzufolge bereits geprüft worden.

#### Bemerkungen:

- 1. Es gibt nur eine gerade Primzahl: 2
- 2. Es gibt unendlich viele Primzahlen
- 3. Primzahlen mit der Differenz 2 nennt man *Primzahlzwillinge*

(Man kann (noch) nicht beweisen, dass es unendlich viele Primzahlzwillinge gibt)

Bildungsschuppen

#### **Anwendungen:**

#### **1.** *Bestimmung des grössten gemeinsamen Teilers (ggT):*

zu gebrauchen für:  $\rightarrow$  Brüche kürzen

**Eselsbrücke: → vertikal maximale "Würmer" suchen** 

#### **Aufgabe 1:**

Bestimmen Sie den ggT von 293'265 und 10'290:

- → 1. Schritt: PFZ (Primfaktorzerlegung) beider Zahlen durchführen:  $293'265 = 3 \cdot 3 \cdot 5 \cdot 7 \cdot 7 \cdot 7 \cdot 19$  $10'290 = 2 \cdot 3 \cdot 5 \cdot 7 \cdot 7 \cdot 7$
- $\rightarrow$  2. Schritt: Ermittlung der gemeinsamen Faktoren:  $293'265 = 3 \cdot 3 \cdot 5 \cdot 7 \cdot 7 \cdot 7 \cdot 19$  $10'290 = 2 \cdot 3 \cdot 5 \cdot 7 \cdot 7$
- → 3.Schritt: Das Produkt dieser Faktoren ergibt den ggT: ggT(293'265, 10'290) = 3 ·5 ·7 ·7 ·7 <u>= 5145</u>

#### **2.** *Bestimmung des kleinsten gemeinsamen Vielfachen (kgV):*

zu gebrauchen für:  $\rightarrow$  Brüche gleichnamig machen

**Eselsbrücke:** → horizontal längste "Würmer" **jeder** Primzahl suchen

#### **Aufgabe 2:**

Bestimmen Sie das kgV von 293'265 und 10'290:

- $\rightarrow$  1. Schritt: PFZ beider Zahlen durchführen:  $293'265 = 3 \cdot 3 \cdot 5 \cdot 7 \cdot 7 \cdot 7 \cdot 19$  $10'290 = 2 \cdot 3 \cdot 5 \cdot 7 \cdot 7 \cdot 7$
- $\rightarrow$  2. Schritt: Ermittlung der längsten Primzahlketten aller verschiedenen Primfaktoren:

 $293'265 = 3 \cdot 3 \cdot 5 \cdot 7 \cdot 7 \cdot 7 \cdot 19$  $10'290 = 2 \cdot 3 \cdot 5 \cdot 7 \cdot 7 \cdot 7$ 

 $\rightarrow$  3. Schritt: Das Produkt dieser Faktoren ergibt das kgV: <u>kgV(293'265, 10'290) =</u> 2 ·3 ·3 ·5 ·7 ·7 ·7 ·7 ·19 <u>= 586'530</u>

Bildungsschuppen

**1.** Notieren Sie alle Zahlen zwischen 999 und 2001, welche durch 125 teilbar sind:

\_\_\_\_\_\_\_\_\_\_\_\_\_\_\_\_\_\_\_\_\_\_\_\_\_\_\_\_\_\_\_\_\_\_\_\_\_\_\_\_\_\_\_\_\_\_\_\_\_\_\_\_\_\_\_\_\_\_\_

\_\_\_\_\_\_\_\_\_\_\_\_\_\_\_\_\_\_\_\_\_\_\_\_\_\_\_\_\_\_\_\_\_\_\_\_\_\_\_\_\_\_\_\_\_\_\_\_\_\_\_\_\_\_\_\_\_\_\_

\_\_\_\_\_\_\_\_\_\_\_\_\_\_\_\_\_\_\_\_\_\_\_\_\_\_\_\_\_\_\_\_\_\_\_\_\_\_\_\_\_\_\_\_\_\_\_\_\_\_\_\_\_\_\_\_\_\_\_

 $\overline{\phantom{a}}$  , and the contract of the contract of the contract of the contract of the contract of the contract of the contract of the contract of the contract of the contract of the contract of the contract of the contrac

\_\_\_\_\_\_\_\_\_\_\_\_\_\_\_\_\_\_\_\_\_\_\_\_\_\_\_\_\_\_\_\_\_\_\_\_\_\_\_\_\_\_\_\_\_\_\_\_\_\_\_\_\_\_\_\_\_\_\_

- **2.** Welche der folgenden Zahlen sind durch 8 teilbar? Für den Stern kann irgendeine Ziffer 0 bis 9 stehen; Beispiel: 108, 158. . . .  $1 * 8:$
- **3.** Gibt es a) eine b) mehrere c) keine Zahl welche durch 1, 2, 3, 4, 5, 6, 7, 8 und 9 teilbar ist? Begründung:
- **4.** Welche der folgenden Zahlen sind durch 6 teilbar? Für den Stern kann irgendeine ungerade, einstellige Zahl stehen:  $3 * 6:$
- **5.** Welche der folgenden Zahlen sind durch 2 teilbar und wie viele sind es? Jeder Stern steht für eine beliebige Ziffer 0 bis 9:  $7 * * * 8:$
- **6.** Formulieren Sie die 3 Schaltjahrregeln: 1.  $\blacksquare$ 2. \_\_\_\_\_\_\_\_\_\_\_\_\_\_\_\_\_\_\_\_\_\_\_\_\_\_\_\_\_\_\_\_\_\_\_\_\_\_\_\_\_\_\_\_\_\_\_\_\_\_\_\_\_\_\_\_\_  $3.$ **7.** Notieren Sie die Schalt**jahre** zwischen **a**) 1790 und 1799: **b)** 1888 und 1892:\_\_\_\_\_\_\_\_\_\_\_\_\_\_\_\_\_\_\_\_\_\_\_\_\_\_\_\_\_\_\_\_\_\_\_\_\_\_\_\_ **c**)1896 und 1908: **8.** Notieren Sie die Anzahl Schalt**tage** zwischen **a**) dem 27.2.1790 und dem 27.2.1799: **b**) dem 1.3.1880 und dem 1.3.1892 :
	- **c)** dem 1.2.1599 und dem 1.6.2004:

Bildungsschuppen

Notieren Sie die Ergebnisse der folgenden Aufgaben auf separaten Blättern:

**9.**Bestimmen Sie folgende Teilermengen:

**a)**  $T_{36}$ 

**b)**  $\mathbb{T}_{32}$ 

**c)**  $\mathbb{T}_{45}$ 

**d)**  $\mathbb{T}_{228}$ 

**e)**Schreiben Sie wie in den obigen Beispielen die Teilermengen von 3, 5, 17 und 41 auf und formulieren Sie Ihre Feststellung in Worten:

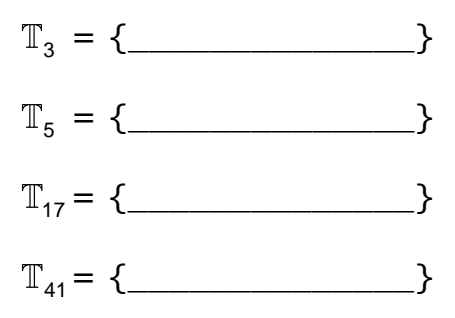

Feststellung:

Bildungsschuppen

Rechnen in N Elementare Zahlentheorie / Übungen

Aufgaben 10 – 13 gelöscht

- **14.** Bestimmen Sie von den folgenden Zahlen
	- 1. die PFZ
	- 2. den ggT
	- 3. das kgV
	- **a)** 100'000, 10'000

**b)** 260, 3'927

Bildungsschuppen

Die folgenden Aufgaben sind aus einem Rechenbuch. Lösen Sie diese auf separaten Blättern und referenzieren Sie diese mit 15-1, 15-2, . . . etc.

## **15. Aufgaben zum ggT und kgV**

1. Auf allen 4 Seiten eines rechteckigen Platzes von 90 m Länge und 36 m Breite sollen Bäume gepflanzt werden. In jeder Ecke soll ein Baum stehen, und von Baum zu Baum soll stets der gleiche Abstand eingehalten werden. Wie ist der Abstand zu wählen, damit möglichst wenig Bäume gepflanzt werden müssen?

2. Die Eingangshalle eines Schulhauses ist 12 m lang und 6.4 m breit. Der Boden soll mit quadratischen Kunststeinplatten belegt werden.

Wie gross dürfen die Platten höchstens sein, wenn man keine Platten zerschneiden möchte?

3. Zwei Eisenstangen sind 420 cm und 700 cm lang. Es sollen daraus gleichlange Stücke (mindestens 1 cm, ganzzahlig) geschnitten werden. Wie ist die Länge zu wählen, wenn die Stücke möglichst lang sein sollen?

4. Bei einer Polizeikontrolle werden an jedem 3. Auto die Reifen, an jedem 6. Auto die Bremsen und an jedem 5. Auto das Licht kontrolliert. 1050 Autos passieren die Kontrolle.

a) Bei wie vielen Autos werden Reifen, Bremsen und Licht kontrolliert?

b) Bei wie vielen Autos werden nur Reifen und Bremsen kontrolliert?

5. a) Ein Autobus der Verkehrsbetriebe fährt immer nach 15 Minuten wieder vom Bahnhofplatz weg. Ein anderer Autobus bedient eine längere Strecke und fährt alle 18 Minuten weg. Beide fahren morgens um 7 Uhr zum erstenmal. Um welche Zeit treffen sie sich das nächste Mal auf dem Bahnhofplatz? b) Ein dritter Autobus benötigt für seine Strecke 20 Minuten und fährt ebenfalls morgens um 7 Uhr zum erstenmal vom Bahnhofplatz weg.

Wann trifft er zum erstenmal wieder mit den beiden anderen Autobussen auf dem Bahnhofplatz zusammen?

6. Sieben Männer sitzen heute in der Wirtschaft. Der eine von ihnen ist jeden Abend dort, der zweite nur jeden zweiten Abend, ..., der siebte nur jeden siebten Abend.

Wann treffen alle 7 Männer das nächste Mal wieder in der Wirtschaft zusammen?

7. Eine Produktionsanlage besteht aus den 3 Maschinen A, B, C. Bei der Maschine A muss alle 6 Monate eine Revision durchgeführt werden, bei der Maschine B alle 10 Monate und bei der Maschine C alle 16 Monate.

In welchem Zeitabstand müssen alle 3 Maschinen gleichzeitig revidiert werden?

Bildungsschuppen

**1.** Notieren Sie alle Zahlen zwischen 999 und 2001, welche durch 125 teilbar sind:

1000, 1125, 1250, 1375, 1500, 1625, 1750, 1875, 2000

- **2.** Welche der folgenden Zahlen sind durch 8 teilbar? Für den Stern kann irgendeine Ziffer 0 bis 9 stehen; Beispiel: 108, 158. . . .  $1 * 8:$ 128, 168
- **3.** Gibt es a) eine b) mehrere c) keine Zahl welche durch 1, 2, 3, 4, 5, 6, 7, 8 und 9 teilbar ist? Begründung: Die Zahl 1 2 3 4 5 6 7 8 9 ist durch alle genannten Zahlen teilbar – auch durch alle ihrer Vielfachen also ist Antwort b) richtig
- **4.** Welche der folgenden Zahlen sind durch 6 teilbar? Für den Stern kann irgendeine ungerade, einstellige Zahl stehen:  $3 * 6:$ 336, 396
- **5.** Welche der folgenden Zahlen sind durch 2 teilbar und wie viele sind es? Jeder Stern steht für eine beliebige Ziffer 0 bis 9:
	- 2 \* \* \* 8: Dies ist eine 5-stellige Zahl, die auf 8 endet also ist sie durch 2 teilbar. Deshalb kann für jeden \* jede Ziffer stehen – also für 3 Sterne 000 bis 999; dies sind 1'000 Möglichkeiten
- **6.** Formulieren Sie die 3 Schaltjahrregeln:
	- 1. Ist die Jahreszahl durch 4 teilbar, IST ES EIN Schaltjahr
	- 2. Ist es auch durch 100 teilbar, IST ES KEIN Schaltjahr
	- 3. Ist es sogar auch durch 400 teilbar, IST ES WIEDER EIN Schaltjahr
- **7.** Notieren Sie die Schalt**jahre** zwischen
	- **a)** 1790 und 1799: 1792, 1796
	- **b)** 1888 und 1892: keines
	- **c)**1896 und 1908: 1904
- **8.** Notieren Sie die Anzahl Schalt**tage** zwischen
	- **a)** dem 27.2.1790 und dem 27.2.1799:  $2$
	- **b)** dem 1.3.1880 und dem 1.3.1892 :  $\frac{3}{5}$
	- **c)**dem 1.2.1599 und dem 1.6.2004: 99

Bildungsschuppen

Notieren Sie die Ergebnisse der folgenden Aufgaben auf separaten Blättern:

**9.**Bestimmen Sie folgende Teilermengen:

**a)**  $\mathbb{T}_{36}$  $36 = 1$ <br> $36 = 2$ 36  $36 = 2$ <br> $36 = 3$ 18  $36=$  $\ddot{\phantom{0}}$ 12  $36 = 4$  $\ddot{\phantom{a}}$ 9  $36=$  $\cdot 6$  $T_{36} = \{1, 2, \}$ = {1, 2, 3, 4, 6, 9, 12, 18, 36} **b)**  $\mathbb{T}_{32}$ 1 32 2 16 4 8  $S_{32} = \{ 1, 2, 4, 8, 16, 32 \}$ 8 4

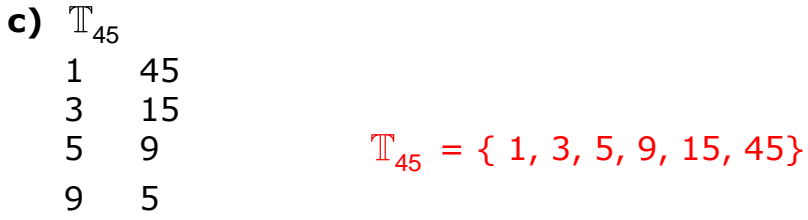

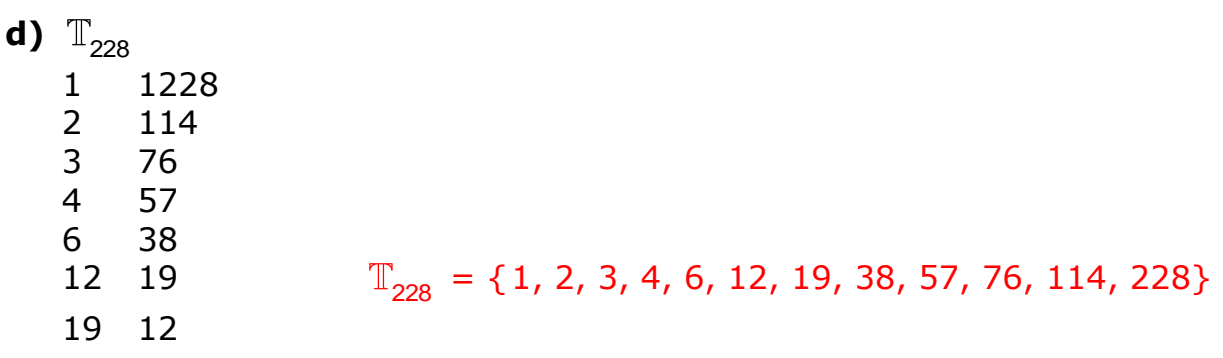

Bildungsschuppen Rechnen in N

Elementare Zahlentheorie / Übungen / Lösungen

**9.e)** Schreiben Sie wie in den obigen Beispielen die Teilermengen von 3, 5, 17 und 41 auf und formulieren Sie Ihre Feststellung in Worten:

> $_3$  = {1, 3}  $\mathcal{F}_5 = \{1, 5\}$  $T_{17}$  = {1, 17}  $_{41}$  = {1, 41}

Feststellung: 3 mögliche Formulierungen:

- 1. Die Teilermengen dieser Zahlen bestehen nur aus der 1 und der Zahl selber.
- 2. Diese Zahlen sind nur durch 1 und die Zahl selber teilbar.
- 3. Diese Zahlen haben nur 2 Teiler; man nennt sie Primzahlen.

#### Aufgaben 10 – 13 gelöscht

- **14.** Bestimmen Sie von den folgenden Zahlen
	- 1. die PFZ
	- 2. den ggT
	- 3. das kgV
	- **a)** 100'000, 10'000  $100'000 = 2^5.5^5$  $10'000 = 2^4.5^4$  $ggT = 10'000$  kgV =  $100'000$
	- **b)** 260, 3'927

Diese 2 Zahlen sind teilerfremd (sie haben keine gemeinsamen Primfaktoren), deshalb ist der ggT 1 und das kgV das Produkt der beiden Zahlen:

 $ggT = 1$  kgV = 1'021'020

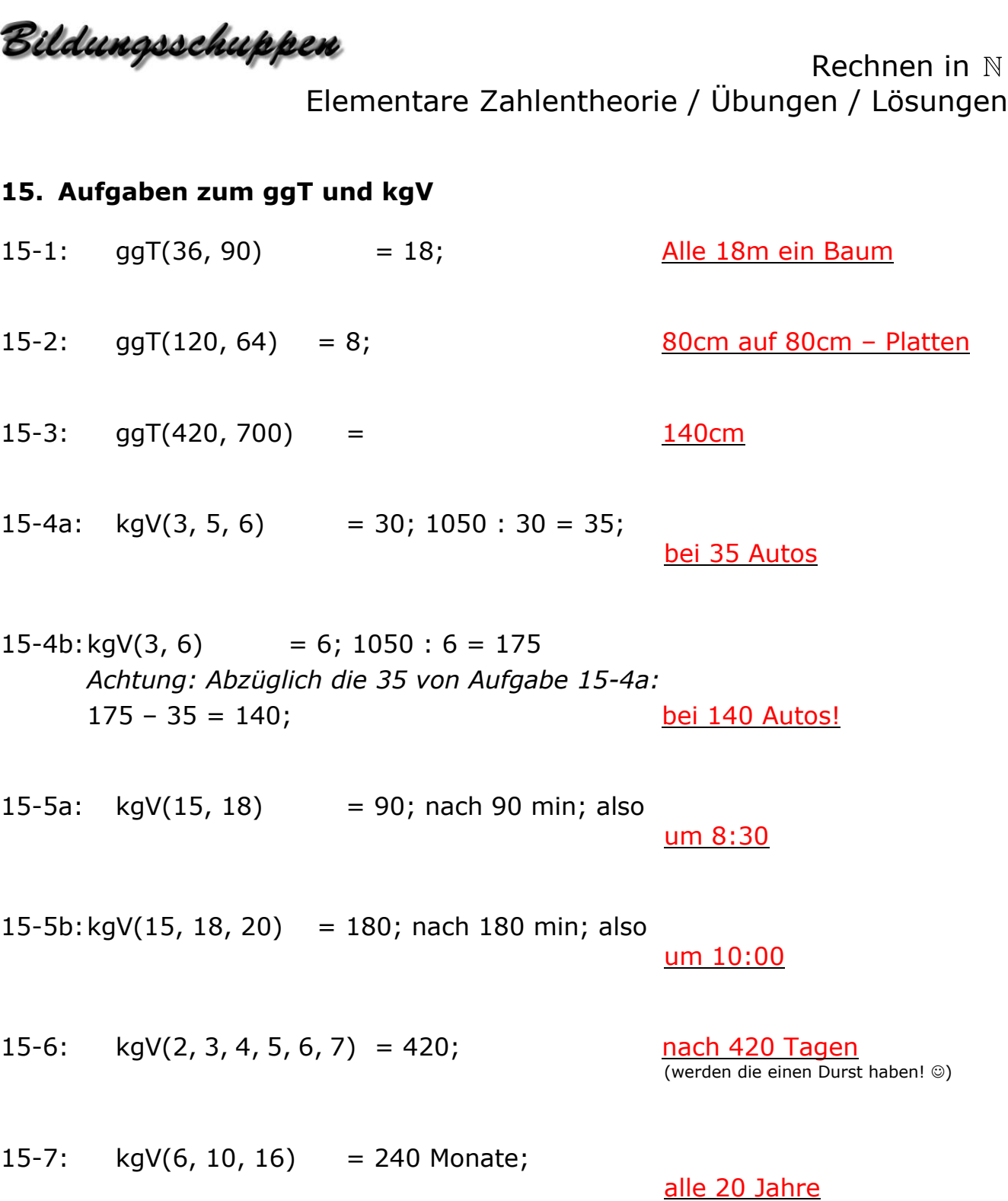

Bildungsschuppen

Von den natürlichen zu den ganzen Zahlen  $\mathbb{N} \rightarrow$ 

Wie alles begann . . .

. . . mit zählen: 1, 2, 3, 4, 5, 6, 7, 8, . . .

Wir bezeichnen diese Zahlenmenge mit

 $\Rightarrow$  N = {1, 2, 3, 4, 5, 6, 7, 8, . . .} und nennen sie die *"Menge der natürlichen Zahlen"*

Wir veranschaulichen sie auf dem *Zahlenstrahl* wie folgt:

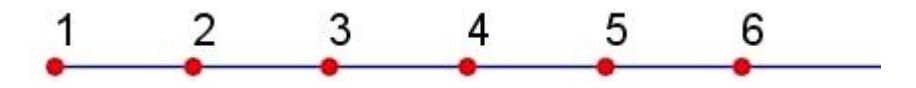

Die Elemente von  $\mathbb N$  kann man addieren und die Summe ist wiederum ein Element dieser Menge – z.B.:  $17 + 14 = 31$ .

Die Umkehrung: Man subtrahiert von einem Element dieser Menge ein anderes Element und erhält wiederum ein Element dieser Menge – z.B.: 17 – 14 = 3. Doch halt – wie ist das mit 14 und 17?  $14 + 17 = 31$ , aber  $14 - 17 = ?$ In diesem Fall erhalten wir kein Element aus  $N!$ 

Eigentlich hätten wir doch gerne, dass alle Differenzen lösbar sind und eine Zahl liefern. Dieses Problem wird durch die

#### *Einführung neuer Zahlen -* nennen wir sie *"Negative Zahlen"* - gelöst:

Wir bezeichnen diese erweiterte Zahlenmenge mit

 $\rightarrow \mathbb{Z} = \{ \ldots, (-4), (-3), (-2), (-1), 0, 1, 2, 3, 4, \ldots \}$  und nennen sie *"Menge der ganzen Zahlen"*

Wir veranschaulichen sie auf der *Zahlengeraden* wie folgt:

Wir denken uns also den Zahlenstrahl 'nach links' über die 0 hinaus beliebig weit verlängert und erhalten die Zahlen**gerade**.

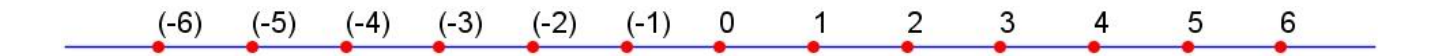

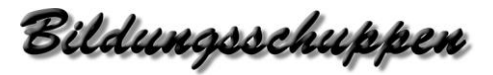

Von den natürlichen zu den ganzen Zahlen  $\mathbb{N} \rightarrow$ 

Wir führen noch folgende Bezeichnung ein - wir sagen:

(-6) ist die *Gegenzahl* von 6 oder allgemein

(-z) ist die *Gegenzahl* von z

Damit sind die Zahlenpaare Gegenzahlen, die gleich weit von der 0 entfernt sind.

Wenn kein Zweifel besteht was gemeint ist, schreiben wir der Übersichtlichkeit halber:

- *-6 ist die Gegenzahl von 6* oder allgemein
- *-z ist die Gegenzahl von z*

und damit

## $\rightarrow \mathbb{Z} = \{ \ldots, -6, -5, -4, -3, -2, -1, 0, 1, 2, 3, 4, 5, 6, \ldots \}$

anstelle der weniger übersichtlichen Schreibweise

 $\mathbb{Z} = \{\dots, (-6), (-5), (-4), (-3), (-2), (-1), 0, 1, 2, 3, 4, 5, 6, \dots\}$ 

#### Auf der *Zahlengeraden* schreiben wir also anstelle von

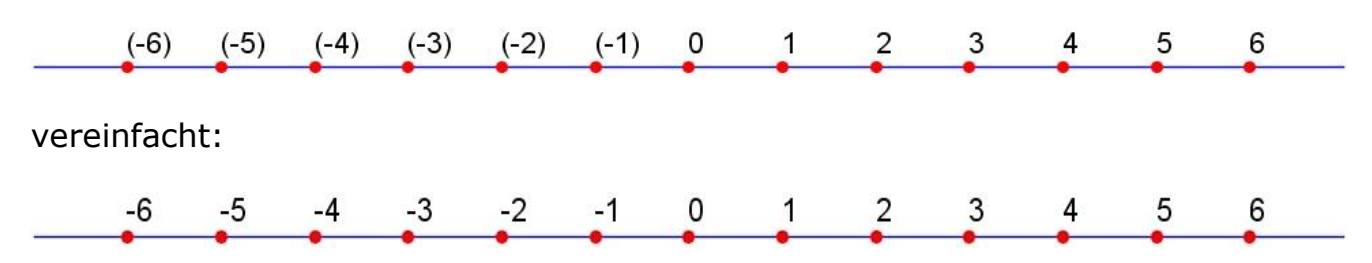

Wir müssen uns kurz über das "Minuszeichen" unterhalten – es kommt in drei Bedeutungen vor:

- 1. Bedeutung als Zeichen einer Gegenzahl (G wie Gegenzahl)
- 2. Bedeutung als Zeichen einer negativen Zahl (V wie Vorzeichen)
- 3. Bedeutung als Zeichen einer Subtraktion (S wie Subtraktion)

Bildungsschuppen

#### **Negative Zahlen**

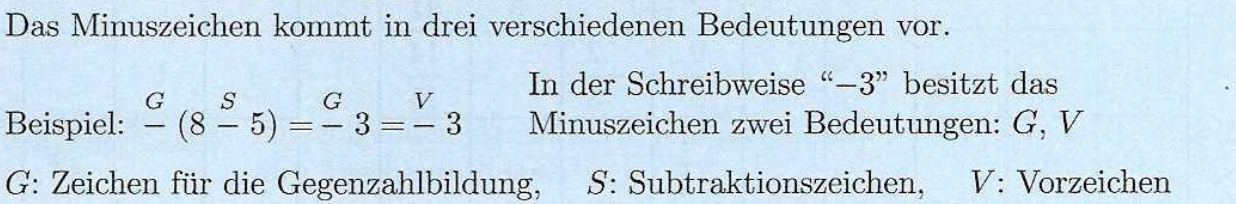

Zu 55, 56: Schreibe über jedes Minuszeichen einen passenden Buchstaben  $S, G$  $oder$   $V.$ 

**55** a) 
$$
15 - (-3)
$$
 b)  $-((-9) + 1)$  c)  $(-2) - (-10)$  d)  $-0$ 

**56** a) 
$$
\left(-\frac{9}{4}\right)
$$
: 3 b)  $-\left(\frac{8}{7}\cdot\left(-\frac{7}{6}\right)\right)$  c)  $-\left(\left(-\frac{3}{4}\right)-\left(-\frac{1}{4}\right)\right)$  d)  $-(4-5)\cdot(-7)$ 

Zu 57, 58:

Zeichne eine Tabelle und fülle sie aus.

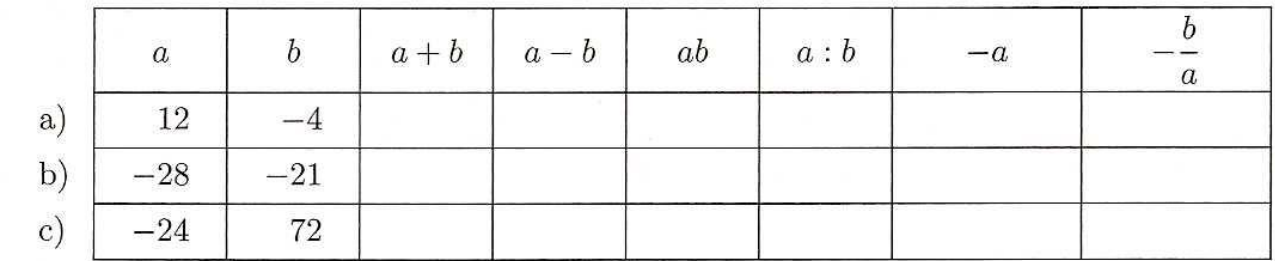

58

57

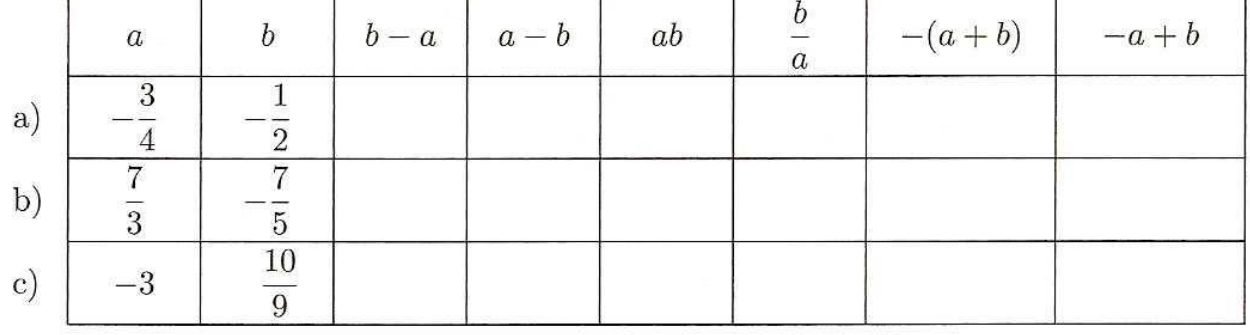

Bildungsschuppen

59 Fülle die leeren Felder so mit Zahlen aus, dass die 4 Zahlen jeder Zeile, die 4 Zahlen jeder Spalte und die 4 Zahlen der beiden Diagonalen die angegebene Eigenschaft haben:

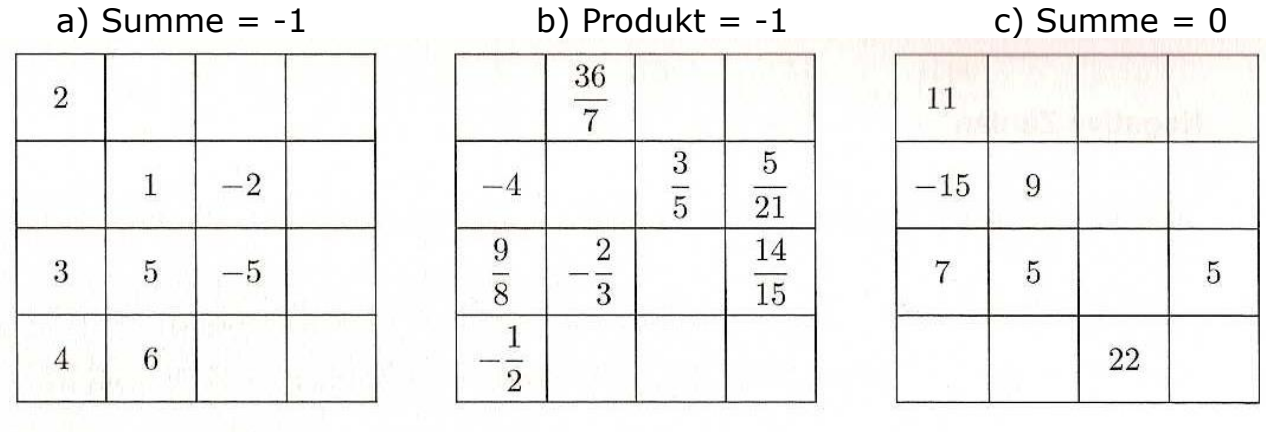

**Betrag** 

$$
|a| = \begin{cases} a & \text{falls} & a \ge 0 \\ -a & \text{falls} & a < 0 \end{cases}
$$

Zu 60, 61:

Zeichne eine Tabelle und fülle sie aus.

60  $\boldsymbol{b}$  $|a|$  $-|b|$  $|a+b|$  $|a-b|$  $a-|b|$  $|a|-|b|$  $\boldsymbol{a}$  $a)$  $-8$  $-7\,$  $-21$  $b)$ 19  $|a|$ 61  $\boldsymbol{a}$  $\boldsymbol{b}$  $-|b-a|$  $-|a|$  $a|b|$  $\boldsymbol{a}$  $-|ab|$  $\overline{b}$  $|b|$  $\sqrt{2}$  $a)$  $-3$  $\overline{3}$  $1\,$  $\sqrt{2}$  $b)$  $\frac{1}{5}$  $\overline{3}$ 

Bildungsschuppen

Rechnen in Negative Zahlen / Übung / Lösung

55 a) 
$$
15^{-2}(-3)
$$
 oder  $15^{-2}(-3)$   
\nb)  $-((-9) + 1)$  oder  $-((-9) + 1)$   
\nc)  $(-2)^{S} {V \choose -2} - (-10)$  oder  $(-2)^{S} {C \choose -1} - (-10)$  oder  $(-2)^{S} {C \choose -1} - (-10)$   
\nd)  ${}^{G}_{-0}$ 

56 a) 
$$
\left(\frac{v}{4}\right)
$$
: 3 oder  $\left(\frac{\sigma}{4}\right)$ : 3  
\nb)  $\frac{\sigma}{2}\left(\frac{8}{7}\cdot\left(\frac{v}{6}\right)\right)$  oder  $\frac{\sigma}{2}\left(\frac{8}{7}\cdot\left(\frac{\sigma}{6}\right)\right)$   
\nc)  $\frac{\sigma}{2}\left(\left(\frac{\sigma}{4}\right)\frac{s}{2}\left(\frac{\sigma}{4}\right)\right)$  oder  $\frac{\sigma}{2}\left(\left(\frac{v}{4}\right)\frac{s}{2}\left(\frac{v}{4}\right)\right)$  oder  $\frac{\sigma}{2}\left(\left(\frac{v}{4}\right)\frac{s}{2}\left(\frac{\sigma}{4}\right)\right)$   
\noder  $\frac{\sigma}{2}\left(\left(\frac{\sigma}{4}\right)\frac{s}{2}\left(\frac{v}{4}\right)\right)$   
\nd)  $\frac{\sigma}{2}\left(\frac{s}{4}\right)\frac{v}{2}\left(\frac{v}{4}\right)$  oder  $\frac{\sigma}{2}\left(\frac{s}{4}\right)\frac{s}{2}\left(\frac{v}{4}\right)$ 

57 a) 8, 16, -48, -3, -12, 
$$
\frac{1}{3}
$$
  
\nb) -49, -7, 588,  $\frac{4}{3}$ , 28,  $-\frac{3}{4}$   
\nc) 48, -96, -1728,  $-\frac{1}{3}$ , 24, 3  
\n58 a)  $\frac{1}{4}$ ,  $-\frac{1}{4}$ ,  $\frac{3}{8}$ ,  $\frac{2}{3}$ ,  $\frac{5}{4}$ ,  $\frac{1}{4}$   
\nb)  $-\frac{56}{15}$ ,  $\frac{56}{15}$ ,  $-\frac{49}{15}$ ,  $-\frac{3}{5}$ ,  $-\frac{14}{15}$ ,  $-\frac{56}{15}$   
\nc)  $\frac{37}{9}$ ,  $-\frac{37}{9}$ ,  $-\frac{10}{3}$ ,  $-\frac{10}{27}$ ,  $\frac{17}{9}$ ,  $\frac{37}{9}$ 

Bildungsschuppen

Rechnen in Negative Zahlen / Übung / Lösung

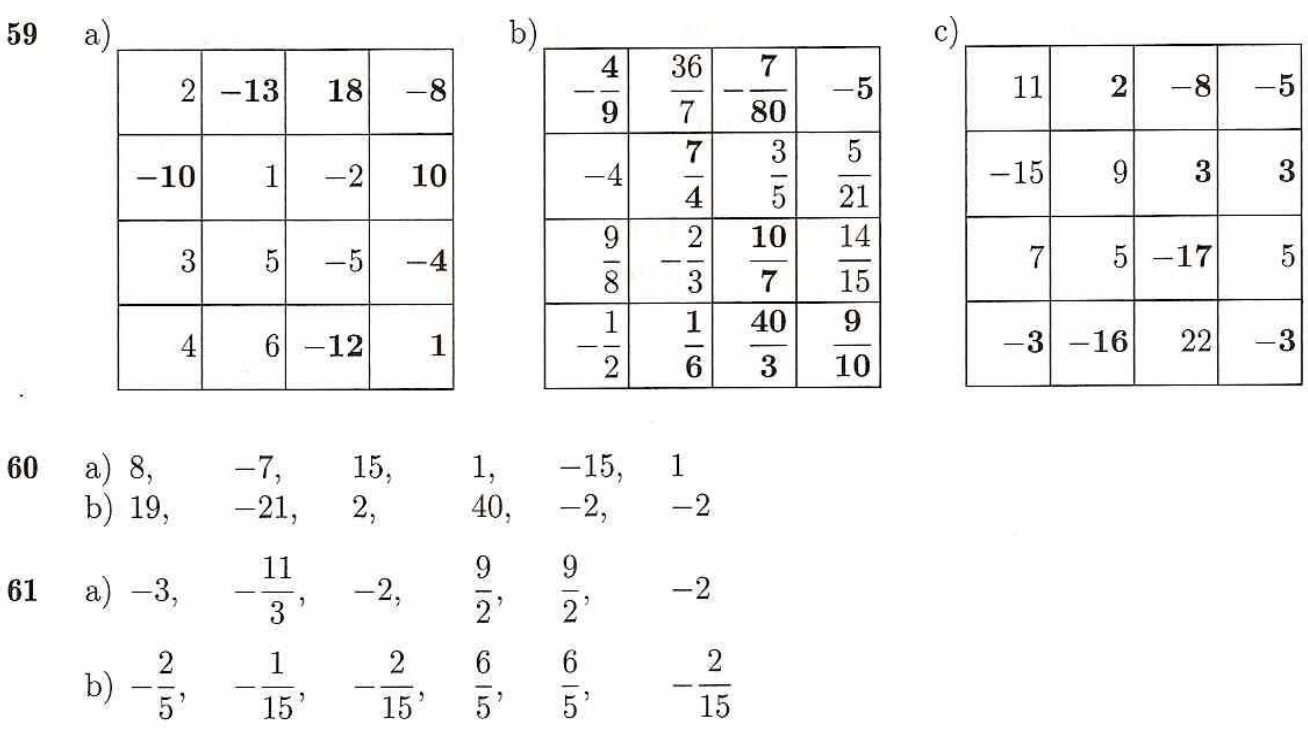

Bildungsschuppen

Von den ganzen zu den rationalen Zahlen  $\mathbb{Z} \mathbin{\rightarrow}$ 

 $\mathbb{Z} = \{ \ldots, -6, -5, -4, -3, -2, -1, 0, 1, 2, 3, 4, 5, 6, \ldots \}$ 

Zusätzlich zur Addition und Subtraktion können wir je zwei Elemente dieser Menge miteinander multiplizieren und das Produkt ist wiederum ein Element dieser Menge –  $z.B.: 4 \cdot 2 = 8.$ 

Die Umkehrung: Man dividiert ein Element dieser Menge durch ein anderes Element und erhält wiederum ein Element dieser Menge –  $z.B.: 4: 2 = 2.$ 

Doch halt – wie ist das mit 2 und 4?  $2 \cdot 4 = 8$ , aber 2 :  $4 = ?$ In diesem Fall erhalten wir kein Element aus  $\mathbb Z!$ 

Eigentlich hätten wir doch gerne, dass alle Divisionen durchführbar sind und eine Zahl liefern.

Dieses Problem wird durch die *Einführung neuer Zahlen* gelöst:

Wir bezeichnen diese Zahlenmenge mit

 $\rightarrow$  0 und nennen sie die

 *"Menge der rationalen Zahlen"* (manchmal auch *"Menge der Bruchzahlen" oder "Menge der Brüche"*).

Für diese Menge – alle möglichen Brüche - gibt es keine einfache aufzählende Form, deshalb beschreiben wir sie so:

$$
\Rightarrow \mathbb{Q} = \left\{ \frac{z}{n} \middle| \left( z \in \mathbb{Z} \right) \wedge \left( n \in \mathbb{Z} \right) \wedge \left( n \neq 0 \right) \right\} \text{ Das Zeichen " } \wedge
$$
" ist die Abkürzung für "und"

Wie veranschaulichen wir diese Menge auf der Zahlengeraden?

Hier ist die Zahlengerade wie wir sie von den ganzen Zahlen her kennen:

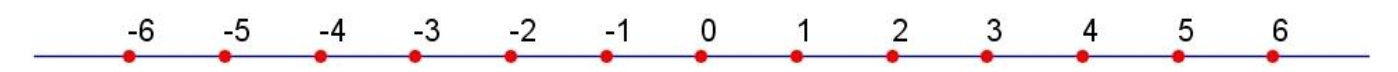

Die Brüche liegen auch auf dieser Geraden. Sie können beliebig dicht nebeneinander liegen.

Beispiele:

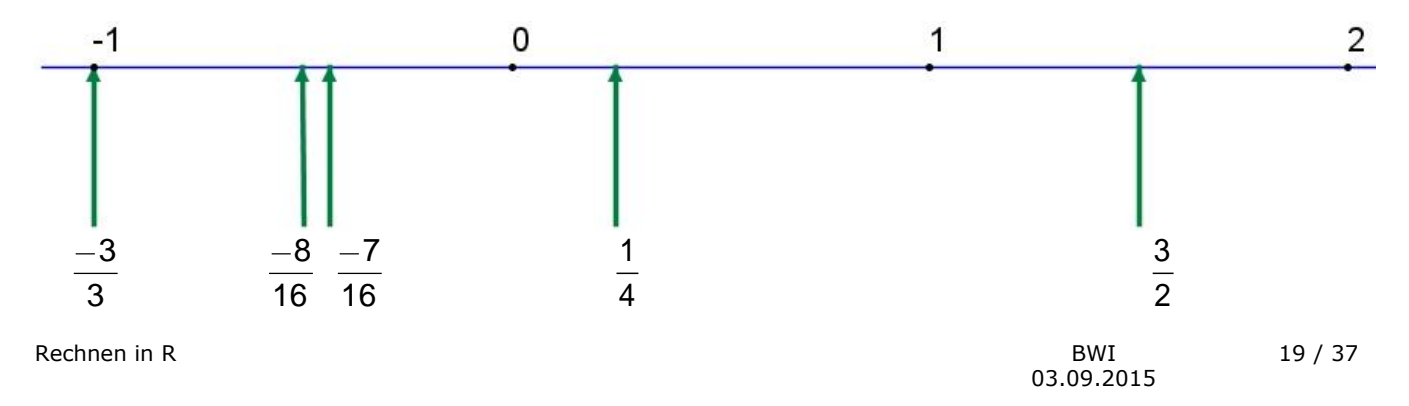

Bildungsschuppen

Von den ganzen zu den rationalen Zahlen  $\mathbb{Z} \mathbin{\rightarrow}$ 

Mit diesen Zahlen betreten wir Neuland!

Die ganzen Zahlen haben sprachlich und schriftlich eine eindeutige Darstellung – z.B.: 10 ist zehn, 22 ist zweiundzwanzig.

*Bei den Brüchen ist das nicht mehr so!* Sie wissen, dass gilt:

8 4  $=$  'acht Viertel'  $=$   $\frac{4}{3}$ 2 = 'vier Zweitel' =  $\frac{2}{4}$ 1  $=$  'zwei Eintel'  $= 2 =$  'zwei'  $= \ldots$ Jede Bruchzahl, jeder Bruch – und damit eingeschlossen alle ganzen Zahlen – haben unendlich viele Namen und Darstellungen!

Ein Bruch wird also durch zwei ganze Zahlen gebildet – eine im Nenner und eine im Zähler.

- *Zum Rechnen mit Brüchen bekommen Sie ein eigenes Skript:*
- **→** Rechnen in

Bildungsschuppen

Rechnen in R Von den rationalen zu den reellen Zahlen  $\mathbb{Q} \mathbin{\rightarrow}$ 

Man kann sich nun fragen*: "Die Brüche - also die rationalen Zahlen - sind das nun alle Zahlen"*?

Die Antwort gleich vorweg: *Nein, es gibt noch weitere Zahlen, die man NICHT als Brüche darstellen kann* – und demzufolge keine Elemente aus  $\mathbb O$  sind.

Etwas vorgegriffen:

Zu den Operatoren "plus", "minus", "mal", durch werden wir noch das Potenzieren "hoch rechnen" einführen – in der einfachsten Form das "quadrieren":

Beispiel:

"5 hoch 2, oder 5 im Quadrat ist 25"

Auch diese Operation möchten wir umkehren. Ihnen ist bekannt, dass diese Umkehrung das "Wurzel ziehen" ist:

"Die Wurzel (Quadratwurzel) aus 25 ist 5" Hier sagt man "die Wurzel geht auf" –

doch was ist wenn sie "nicht aufgeht"?

Z.B. "Wurzel aus  $2" = \sqrt{2} = 1,4142135...$  – ist das eine Zahl aus  $\mathbb{Q}$ ? Lässt sie sich als Bruch darstellen? Eine ganze oder gar eine natürliche Zahl ist sie offensichtlich nicht.

Schon im alten Griechenland wurde der Beweis erbracht (siehe später in diesem Kapitel), dass √2 (und damit alle Wurzeln die "nicht aufgehen"), NICHT als Bruch dargestellt werden können und es deshalb nochmals eine *Zahlerweiterung* braucht:

## $\rightarrow$  von den rationalen Zahlen zu den reellen Zahlen: Von  $\mathbb O$  nach  $\mathbb R$

Diese noch dazu kommenden Zahlen nennt man *irrationale Zahlen*, weil sie eben NICHT rational sind. Zu den "nicht aufgehenden Wurzeln" gesellen sich noch viele andere, mit denen wir uns allerdings nur am Rand beschäftigen werden.

Eine Ausnahme bildet noch

→ "**die irrationale Zahl Pi"**, die Sie im Zusammenhang mit Kreisberechnungen schon kennen gelernt haben:  $\pi = 3,14159265358979323846...$ 

Es folgt nun der elegante *Widerspruchsbeweis*, dass 2 nicht rational ist:

Bildungsschuppen

Von den rationalen zu den reellen Zahlen  $\mathbb{Q} \mathbin{\rightarrow}$ 

Wir führen den Beweis, dass  $\sqrt{2}$  NICHT rational ist, d.h., dass  $\sqrt{2}$  NICHT als Bruch dargestellt werden kann:

## Der *Widerspruchsbeweis* geht wie folgt:

Man behauptet das Gegenteil von dem was man für richtig hält und leitet eine zu dieser Behauptung widersprüchliche Aussage her. Daraus kann geschlossen werden, dass die ursprüngliche Behauptung nicht stimmen kann.

Eigentlich kennen Sie diese Beweismethode, sie wird in der Kriminalistik häufig angewandt:

Ein Mörder gibt vor, ein Alibi zu haben. Nimmt man dieses als richtig an (obwohl man nicht daran glaubt) und kommt damit zu anderen, offensichtlichen Widersprüchen zu Tatsachen, ist er eben doch der Mörder.

Also zum Beweis:

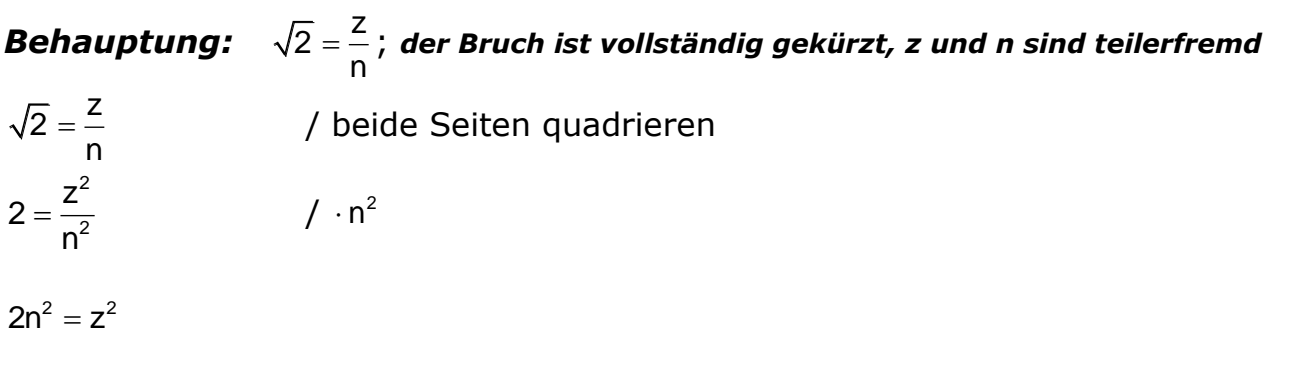

Links der Klammer steht eine Zahl, die mit 2 multipliziert wird, also ist sie gerade. Daraus folgt natürlich, dass rechts auch eine gerade Zahl stehen muss,

→ d.h., dass z<sup>2</sup> gerade ist – und **daraus folgt, dass z gerade ist – man also z=2p schreiben kann.**

Weiter folgt also – da die rechte Seite durch 4 teilbar ist - die linke Seite ebenfalls durch 4 teilbar sein muss;

→ d.h., dass n<sup>2</sup> gerade ist – und **daraus folgt, dass n gerade ist – man also n=2q schreiben kann.**

Man darf also in die ursprüngliche Gleichung einsetzen:

$$
\sqrt{2} = \frac{z}{n} = \frac{2p}{2q}
$$

## *Dies steht im Widerspruch zur Behauptung, dass der Bruch vollständig gekürzt ist.*

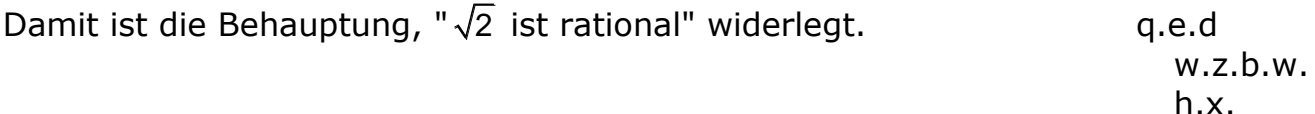

 $\rightarrow$  Damit ist auch die Existenz von irrationalen Zahlen bewiesen.

Bildungsschuppen

Rechnen in R Das Mengendiagramm zu  $N \to \mathbb{Z} \to \mathbb{Q} \to \mathbb{R} \to \mathbb{C}$ 

#### Die *Zahlerweiterungen*:

Jede Erweiterung umfasst – ist grösser als – die vorherige Zahlenmenge.

Die Menge R ist *immer noch nicht* die umfassendste Zahlenmenge:

Es gibt noch eine Rechnung, die für uns nicht lösbar ist: Welche Zahl gibt quadriert -1?

Die Beantwortung dieser Frage führt zu den *komplexen Zahlen* C - mit denen wir uns allerdings nicht auseinander setzen. Diese Menge soll für uns die Grundmenge G aller Zahlen sein.

Merken Sie sich einfach eine Zahl, die in  $\mathbb C$  liegt aber nicht in  $\mathbb R$  :  $\sqrt{-1}$ 

Das *Mengendiagramm* zu den *Zahlerweiterungen* mit Beispielen:

Bildungsschuppen

## **Definitionen:**

Unter einem *Monom* verstehen wir ein *[Produkt](http://de.wikipedia.org/wiki/Produkt_%28Mathematik%29)*, bestehend aus einem Koeffizienten (reelle Zahl) und [Potenzen](http://de.wikipedia.org/wiki/Potenz_%28Mathematik%29) von Variablen.

**Beispiele:** 4, x, -a, 2abt, a<sup>b</sup>, -20a<sup>6</sup>bc<sup>9</sup>

Unter einem *Term* verstehen wir eine sinnvolle Zusammensetzung von Zahlen, Variablen, Operationszeichen und Klammern.

#### **Beispiele:**

4, x, -a, a + b, 2abt, a<sup>b</sup>, oder etwas komplizierter: 2  $3pq - \frac{-u^2 + 2v}{n^q}$ p

(Monome sind also einfache Terme)

Unter einer *Gleichung* verstehen wir das Gebilde, welches aus 2 Termen mit einem Gleichheitszeichen dazwischen besteht: Term-1 = Term-2

**Beispiel:**  $-3x + 7 - \frac{x}{2} = -11,2 + 17x$ 

## **Reihenfolge beim Ausrechnen von Termen: (Konvention)**

→ Die **Bauernregel "Punkt vor Strich"** ist Ihnen sicher bekannt.

Diese reicht uns aber NICHT aus und wir müssen sie erweitern: Man hat sich international auf folgende Reihenfolge geeinigt:

## *Bauernregel: "Klammer vor Potenz vor Punkt vor Strich" – KlaPoPS*

*In Wikipedia auch: KlaPoPuStri genannt*

- 1. Klammern
- 2. Operationen 3. Stufe (Potenzen)
- 3. Operationen 2. Stufe (Multiplikationen, Divisionen; Punktoperationen)
- 4. Operationen 1. Stufe (Additionen, Subtraktionen; Strichoperationen)

## **Beispiele:**

 $1.5 - 3 + 2 = 4$  Regel 4  $2.5 - 2 \cdot 3 + 2 \cdot 3 = 5 - 6 + 6 = 5$  Regeln 3, 4  $3.5 - 2 \cdot 3^4 + 2 \cdot 3 = 5 - 2 \cdot 81 + 6 = 5 - 162 + 6 = -151$  Regeln 2, 3, 4  $4.5 - (2 \cdot 3)^4 + 2 \cdot 3 = 5 - 6^4 + 6 = 5 - 1'296 + 6 = -1'285$  Regeln 1, 2, 3, 4

Begründung für 'KlaPoPS' am Beispiel 3:

Ohne diese Regeln müsste man wie folgt klammern:  $5 - (2 \cdot (3^4)) + (2 \cdot 3)$ ; es wären also 6 Klammern nötig! Sparen wir uns diese!

Bildungsschuppen

Rechnen in R Die Rechengesetze für reelle Zahlen

Zum *Verändern von Termen* stehen folgende *Gesetze* zur Verfügung:

#### **Teil 1:Für die Addition und Multiplikation gelten je 2 analoge Gesetze:**

(1) Umstellen von Summanden von Vertauschungsgesetz der Addition *a + b = b + a Kommutativgesetz der Addition* (2) Umstellen von Faktoren Vertauschungsgesetz der Multiplikation  $a \cdot b = b \cdot$ *a Kommutativgesetz der Multiplikation* (3) Reihenfolge der Ausrechnung Klammergesetz der Addition *a + (b + c) = (a + b) + c = a + b + c Assoziativgesetz der Addition* (4) Reihenfolge der Ausrechnung Klammergesetz der Multiplikation  $a \cdot (b \cdot c) = (a \cdot b) \cdot c = a \cdot b \cdot c$ *c Assoziativgesetz der Multiplikation a(bc) = (ab)c = abc*

## **Teil 2:Das Gesetz, das die Mathematik zusammenhält – "eines für plus UND mal":**

(5) Verteilen eines Faktors in Klammer Verteilungsgesetz – distribute (engl.) = verteilen  $a \cdot (b + c) = a \cdot b + a \cdot$ *a(b + c) = ab + ac* es gilt auch: *(a + b) (c + d) = ac + ad +bc + bd*

*c Distributivgesetz*

## **Teil 3:Folgende altbekannten Regeln sind in den obigen 5 Gesetzen enthalten:**

- (6) Klammern entfernen/auflösen (+ vor der Klammer): *Bauernregel: Steht ein '+' vor der Klammer, dürfen die Klammern einfach weggelassen werden!*  $\rightarrow$  Assoziativgesetz der Addition:  $a + (b + c) = a + b + c$
- (7) Klammern entfernen/auflösen (– vor der Klammer): *Bauernregel: Steht ein '-' vor der Klammer, müssen alle Vorzeichen in der Klammer getauscht werden!*  $\rightarrow$  Distributivgesetz:  $-(b+c) = (-1)(+b+c)$  $-(b + c) = -b - c$ (8) Immer gilt natürlich das Zusammenfassen von gleichen Summanden:

 $\rightarrow$  Distributivgesetz:

 $3k + 2k = (3 + 2)k = 5k$ 

## **Mit diesen 8 Regeln können Sie alle Termumformungen lösen!**

Bildungsschuppen

#### **Aufgabe 1:**

Füllen Sie die leeren Felder mit den korrekten mathematischen Begriffen:

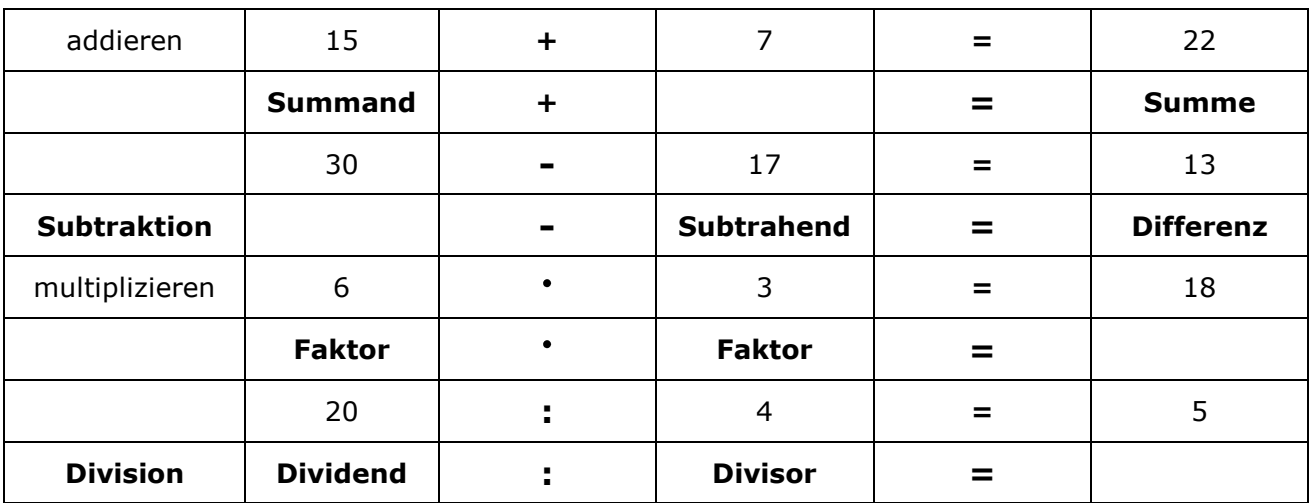

#### **Aufgabe 2:**

Berechnen Sie den gesuchten Wert, notieren Sie den Term und berechnen Sie ihn; unterstreichen Sie den gesuchten Wert:

- 1. Die Differenz von 37 und 73
- 2. Das Produkt von 15 und 24
- 3. Die Summe von 135 und 87
- 4. Der Quotient von 192 und 16
- 5. Bei einem Term ist das erste Glied 100 und der Subtrahend 54
- 6. Bei einer Summe mit dem Wert 515 ist der zweite Summand 495 20 + 495 = 515
- 7. Bei einem Term mit dem Wert 3 beträgt der Dividend 45
- 8. Bei einem Term betragen die Faktoren 12 und 16
- 9. Bei einem Quotienten ist das erste Glied 279 und der Divisor 9
- 10. Bei einer Differenz mit dem Wert 140 ist der Subtrahend 65
- 11. Bei einem Term ist der erste Summand 32, der zweite Summand ist dreimal so gross

Bildungsschuppen

**Aufgabe 1:** Füllen Sie die leeren Felder mit den korrekten mathematischen Begriffen:

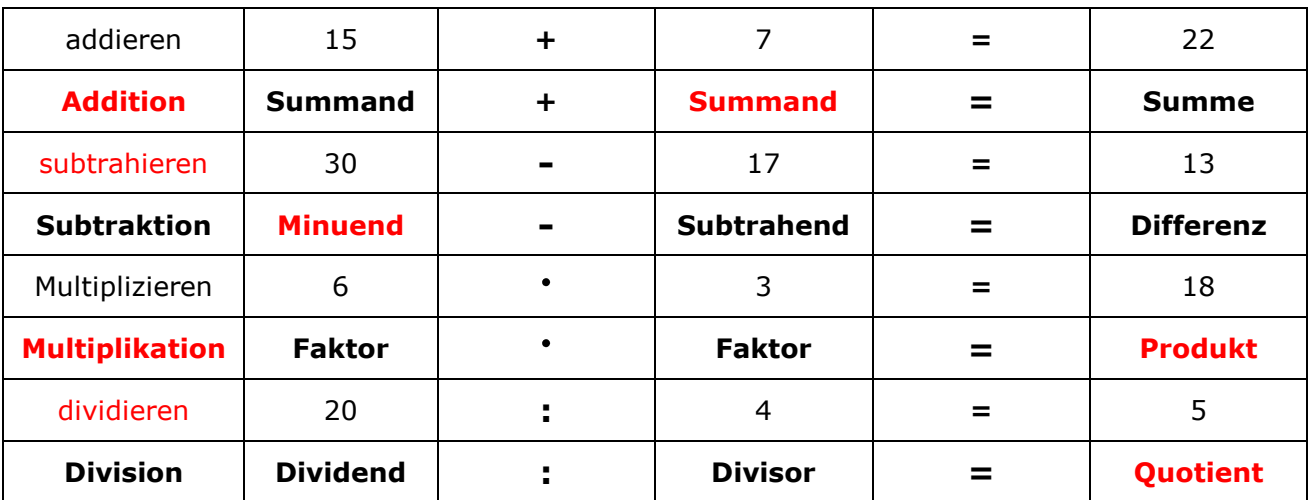

#### **Aufgabe 2:**

Berechnen Sie den gesuchten Wert, notieren Sie den Term und berechnen Sie ihn; unterstreichen Sie den gesuchten Wert:

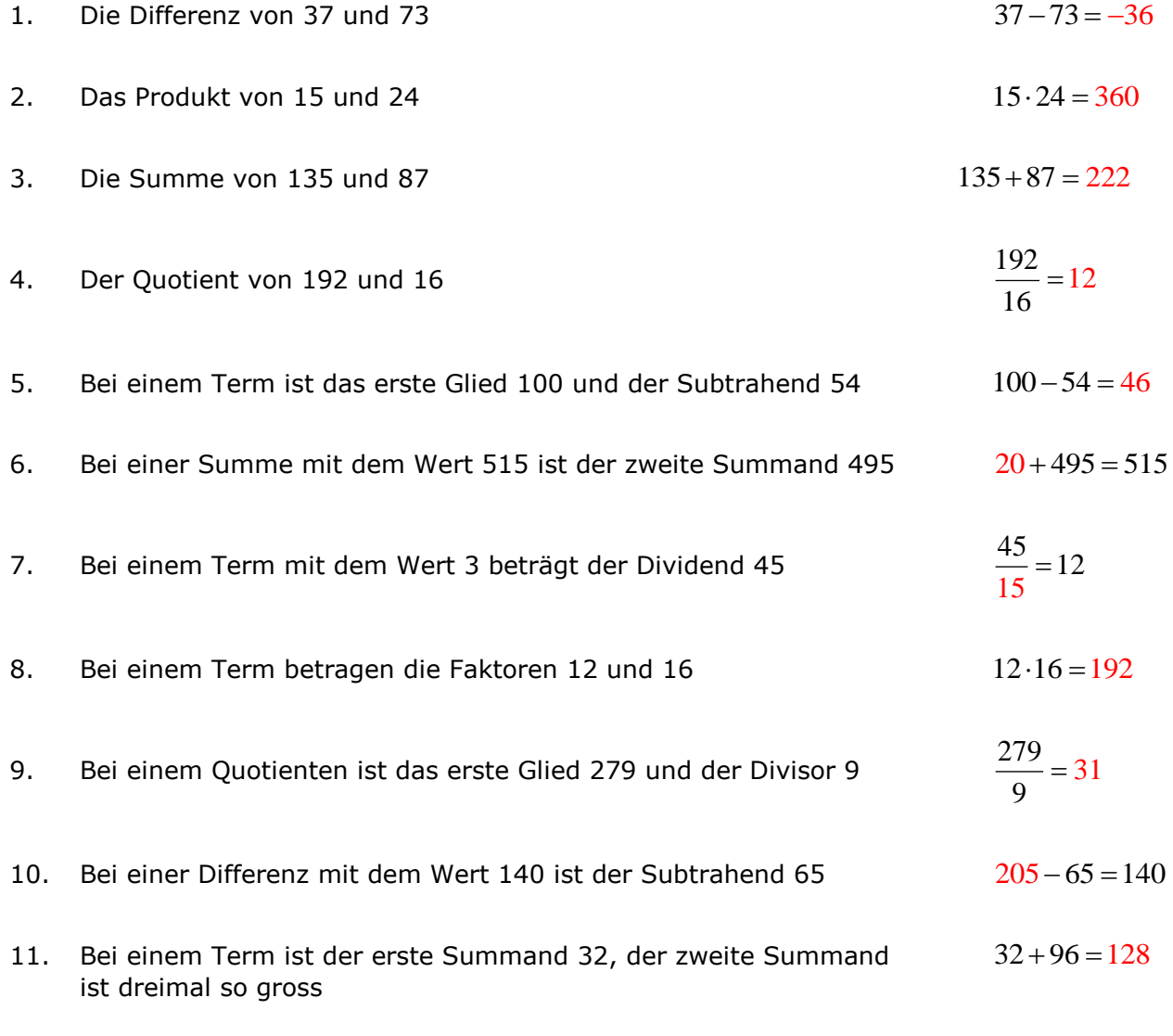

Bildungsschuppen

Rechnen in R Übungen Grundgesetze

#### **Aufgabe 1:**

Machen Sie folgende Terme klammerfrei und vereinfachen Sie sie so weit es geht:

a) (–3)(xy) + (–1)(xy) = –4xy b)–7pqb – 12pbq – (–3bp) (–q) =

c)  $3xy - 8n - (4n - xy) =$ 

#### **Aufgabe 2:**

Sie können das Distributivgesetz auch 'von rechts' anwenden:

- $a)(a + d)$  $6 =$
- b)(xa + xb) $\cdot$  $\times$  xd  $=$

## **Aufgabe 3:**

Für die Fortgeschrittenen – doppelt gemoppelt:

- a)  $(t + x)(t + x)$  =
- b)(t + x) (t x) + (t + x)(t x) =
- c)  $2ab (a + b)(a + b)$  =
- c)  $(xp xt)(-2 + 3)(xp xt) =$
- d)e $\cdot$ r $\cdot$ d $\cdot$ b $\cdot$ e $\cdot$ e $\cdot$ r $\cdot$ e $+$ e $\cdot$ r $\cdot$ d $\cdot$ b $\cdot$ e $\cdot$ e $\cdot$ r $\cdot$ e =

Bildungsschuppen

## **Aufgabe 1:**

Machen Sie folgende Terme klammerfrei und vereinfachen Sie sie so weit es geht:

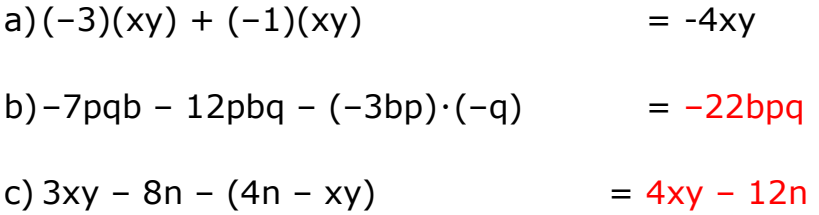

#### **Aufgabe 2:**

Sie können das Distributivgesetz auch 'von rechts' anwenden:

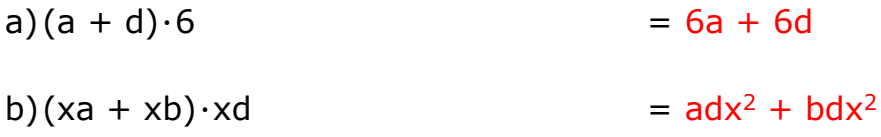

## **Aufgabe 3:**

Für die Fortgeschrittenen – doppelt gemoppelt:

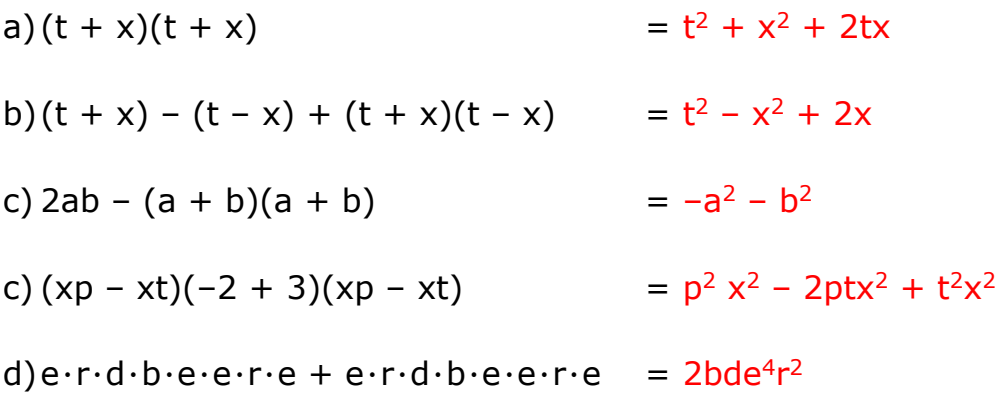

Bildungsschuppen

Rechnen in R Die binomischen Lehrsätze

Das Distributivgesetz:

$$
x \cdot (y + z) = x \cdot y + x \cdot z
$$
  
(a + b) \cdot c = a \cdot c + b \cdot c  
(a + b) \cdot c = c \cdot b + c \cdot a

 $(a+v)\cdot(c-w) = a\cdot c - a\cdot w + c\cdot v - v\cdot w$ 

Anwendungen des Distributivgesetzes sind die binomischen Lehrsätze:

\n
$$
(a+b)^{2} = (a+b) \cdot (a+b) = a \cdot a + a \cdot b + b \cdot a + b \cdot b
$$
\n
$$
(a+b)^{2} = a^{2} + a \cdot b + b \cdot a + b^{2}
$$
\n
$$
(a+b)^{2} = a^{2} + a \cdot b + a \cdot b + b^{2}
$$
\n
$$
(a+b)^{2} = a^{2} + 2 \cdot a \cdot b + b^{2}
$$

$$
(a+b)^2 = a^2 + 2ab + b^2
$$
  $\leftarrow$  1. binomischer Lehrsatz

$$
(a-b)2 = (a-b) \cdot (a-b) = a \cdot a - a \cdot b - b \cdot a + b \cdot b
$$
  

$$
(a-b)2 = a2 - a \cdot b - b \cdot a + b2
$$
  

$$
(a-b)2 = a2 - a \cdot b - a \cdot b + b2
$$
  

$$
(a-b)2 = a2 - 2 \cdot a \cdot b + b2
$$

$$
(a-b)^2 = a^2 - 2ab + b^2
$$

2. binomischer Lehrsatz

$$
(a+b)\cdot (a-b) = a\cdot a-a\cdot b+b\cdot a-b\cdot b
$$
  

$$
(a+b)\cdot (a-b) = a^2 - a\cdot b+b\cdot a-b^2
$$
  

$$
(a+b)\cdot (a-b) = a^2 - a\cdot b+a\cdot b-b^2
$$

$$
(a+b)\cdot(a-b)=a^2-b^2
$$
  $\leftarrow$  3. binomischer Lehrsatz

Bildungsschuppen

Ergänzen Sie folgende Terme quadratisch, d.h. ergänzen Sie mit einer Konstanten so, dass sich der ergänzte Term als Quadrat schreiben lässt – entweder als  $(x - u)^2$  falls der Term in x negativ ist, sonst als  $(x + u)^2$ :

## **Aufgabe 1:**

 $a^2 - 2ab$ 

## **Aufgabe 2:**

 $x^2 + 2xb$ 

## **Aufgabe 3:**

 $b^2 - 10b$ 

Bildungsschuppen

Rechnen in R Übungen quadratische Ergänzung

## **Aufgabe 4:**

 $x^2 - x$ 

## **Aufgabe 5:**

 $x^2 + 6x$ 

## **Aufgabe 6:**

 $x^2 - \frac{4p}{x}x$ z

Bildungsschuppen

Ergänzen Sie folgende Terme quadratisch, d.h. ergänzen Sie mit einer Konstanten so, dass sich der ergänzte Term als Quadrat schreiben lässt – entweder als  $(x - u)^2$  falls der Term in x negativ ist, sonst als  $(x + u)^2$ :

## **Aufgabe 1:**

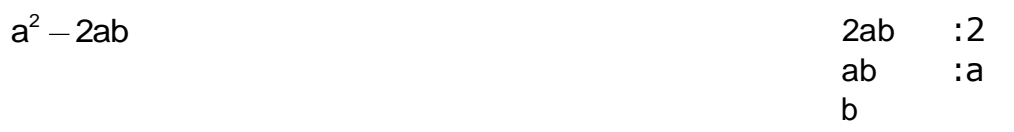

also:

 $a^2 - 2ab + b^2 = a - b^2$ 

## **Aufgabe 2:**

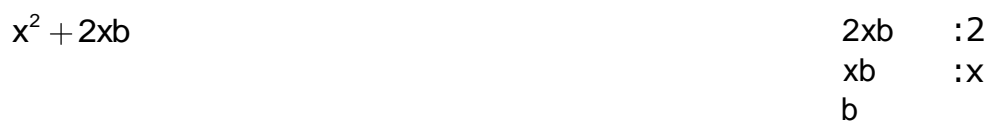

also:

## $x^2 + 2xb + b^2 = x + b^2$

## **Aufgabe 3:**

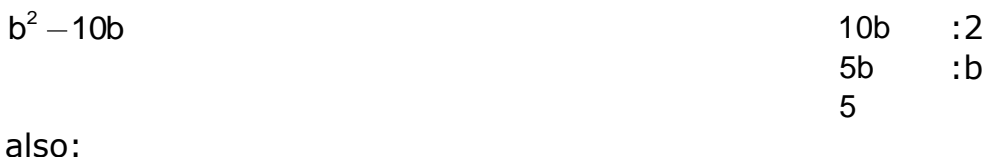

 $b^2 - 10b + 25 = b - 5$ <sup>2</sup>

Bildungsschuppen

## **Aufgabe 4:**

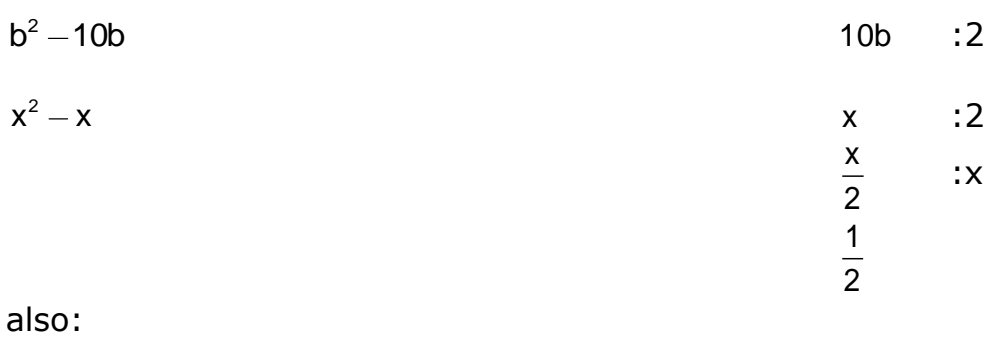

 $x^2 - x + \frac{1}{4} = (x - \frac{1}{2})^2$  $\frac{1}{4}$  =  $\left| \frac{x-1}{2} \right|$ 

## **Aufgabe 5:**

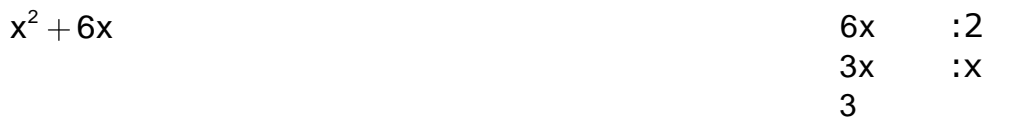

also:

# $x^2 + 6x + 9 = x + 3^2$

## **Aufgabe 6:**

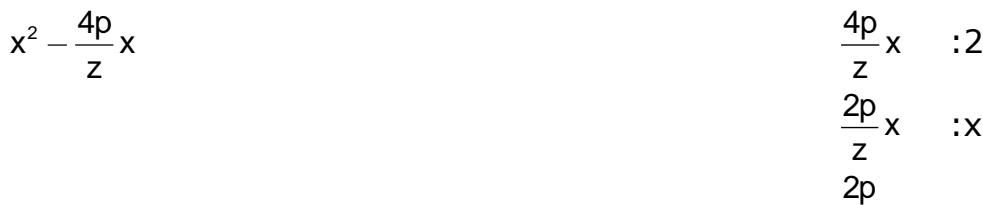

also:

$$
x^2 - \frac{4p}{z}x + \frac{4p^2}{z^2} = \left(x - \frac{2p}{z}\right)^2
$$

z

Bildungsschuppen

Rechnen in R Methoden zur Faktorisierung von Polynomen

Beispiel eines **Monoms**:

-8ab<sup>2</sup>cd **-8** ist der **Koeffizient** des Monoms **ab<sup>2</sup>cd** ist der **Name** des Monoms

#### **Definition:**

Unter der **Normalform eines Polynoms** versteht man seine einfachste Darstellung als Summe von Monomen oder als einzelnes Monom. **"Einfachste Darstellung"** heisst: Alle gleichen Monome sind zusammengefasst. (Alle Zusammenfassungen basieren auf dem Distributivgesetz)

(Alle Faktorisierungsmethoden basieren auf dem Distributivgesetz)

## **Methoden zur Faktorisierung von Polynomen – check list:**

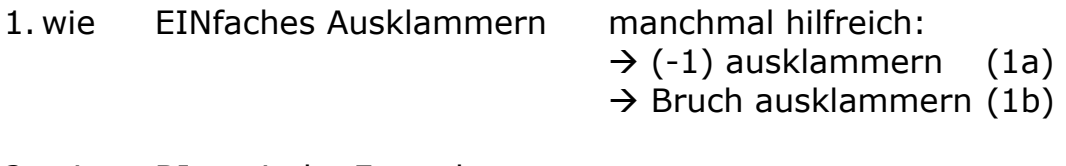

- 2. wie BInomische Formeln
- 3. wie TRInomansatz
- 4 wie 4 Summanden paarweises Ausklammern

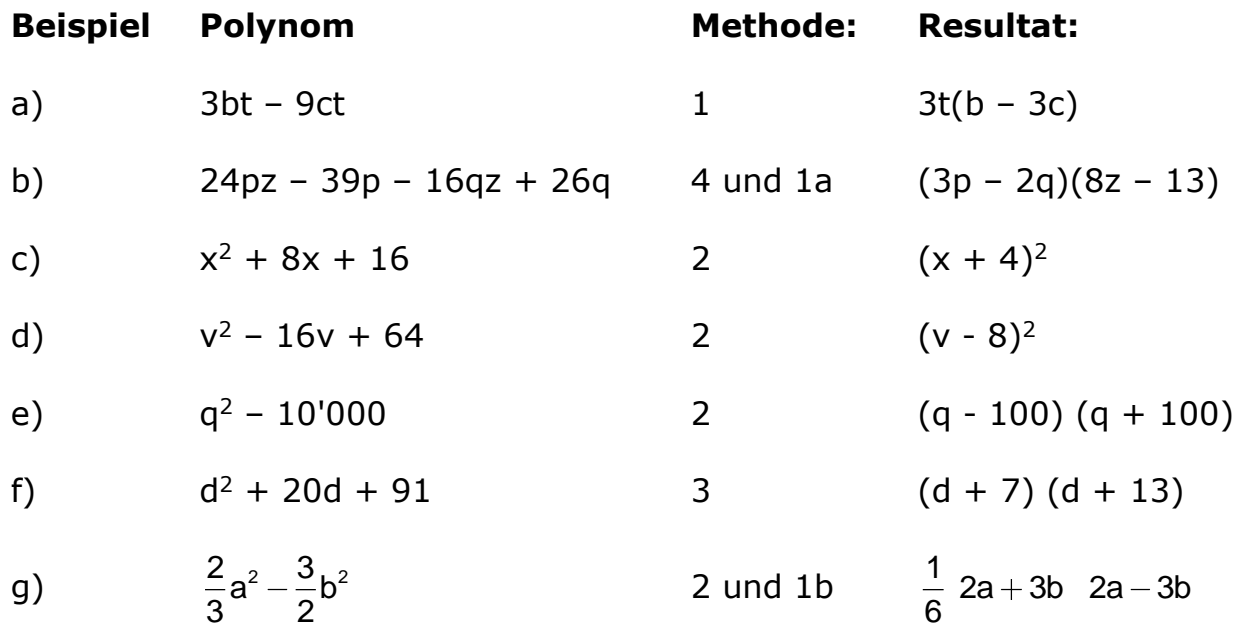

Bildungsschuppen

Rechnen in R Methoden zur Faktorisierung von Polynomen / Übungen

| 1.  | $35a^2 + 10ab - 5a$                      | 2. | $49u^2 - 9$                 |
|-----|------------------------------------------|----|-----------------------------|
| 3.  | $3c(2d-1) - 2d + 1$                      |    | 4. $uv - u - v + 1$         |
| 5.  | $2r^2 + r - 1$                           |    | 6. $64s^2 + 64s + 16$       |
| 7.  | $x(m + n) - 4m - 4n - y(m + n)$          | 8. | $4x^2 - 28x + 49$           |
| 9.  | $36a^2 - 60ab + 25b^2$                   |    | 10. $x^2 + xy + 2x + 2y$    |
|     | 11. $u^8 - w^8$                          |    | 12. $-m^2 + 4m - 4$         |
|     | $n^2 - 23n + 2$                          |    | 14. $t^2-t-12$              |
|     | 15. $9y^3 - 36y$                         |    | 16. $36z^2 + 108z + 81$     |
|     | 17. $p^2 + 19p + 90$                     |    | 18. $5k^2 + 6k - 8$         |
|     | 19. $a^3 - 4a^2 - 21a$                   |    | 20. $3s^2 - 20s - 7$        |
|     | 21. $c^2 - 5c + 1$                       |    | 22. $r^2 - 15r + 54$        |
|     | 23. $b^2 - 4a^2 - 12a - 9$               |    | 24. $-25w^2 + 20w - 4$      |
|     | 25. $10ab - 10b - a^2 + a$               |    | 26. $9u^4 + 6u^2 - 3$       |
| 27. | $2x^4 - 162$                             |    | 28. $a^2 - a + 2b - 4b^2$   |
|     | 29. $9x^{10} + 12x^5y^3 + 4y^6$          |    | 30. $2w^2 + 6w + 5$         |
|     | 31. $a^4 - 2a^3c - a^3b + 2a^2bc$        |    | 32. $-3b^2 + 33b + 36$      |
|     | 33. $d^2 - 3de + 2e^2$                   |    | 34. $z^2 - 8z + 16 - w^2$   |
|     | 35. $c^4 - 9c^2 + 20$                    |    | 36. $5r^4 - 32r^2s - 21s^2$ |
|     | 37. $4a^3 - 4ab^2 - a^2c + b^2c$         |    | 38. $3u^2 + 8uw - 3w^2$     |
|     | 39. $15at - 10as + 5ar - 3bt + 2bs - br$ |    | 40. $9p^2 + 6p + 1 - 25q^2$ |

Bildungsschuppen

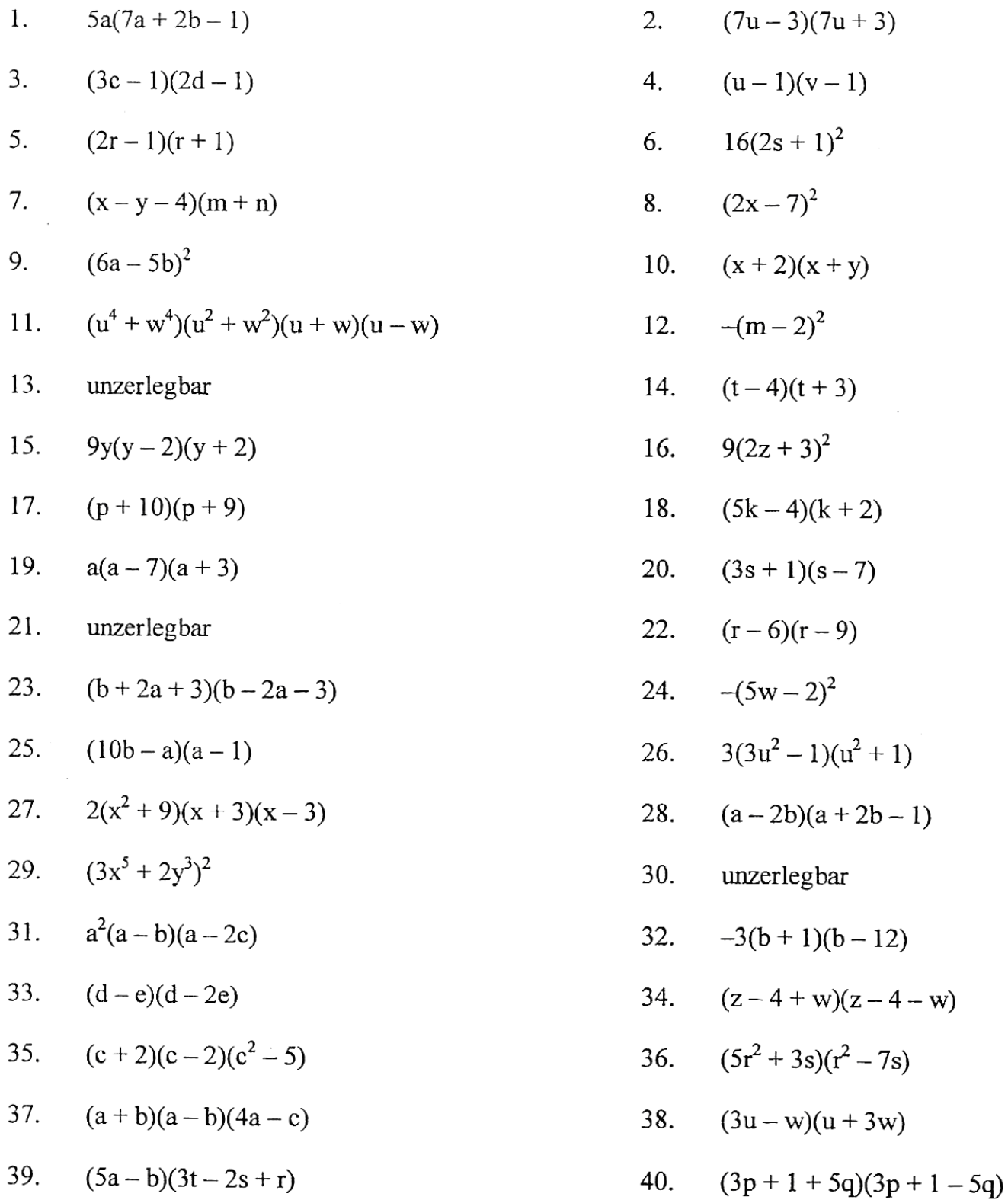